## **Basi di dati Esame del 18/07/2007**

Possibili soluzioni

(compito A -- gli altri sono analoghi)

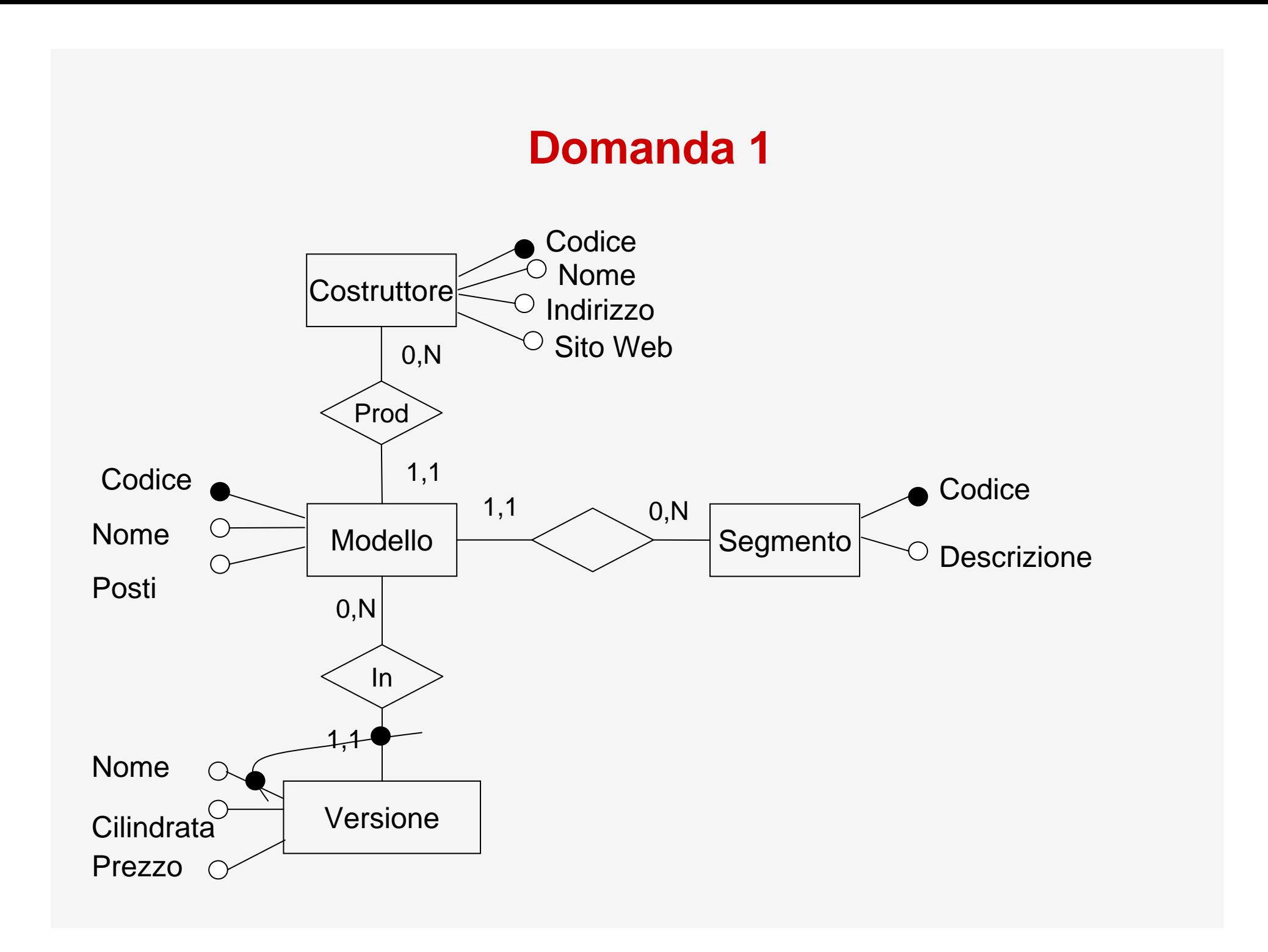

### **Domanda 1**

**Costruttori** 

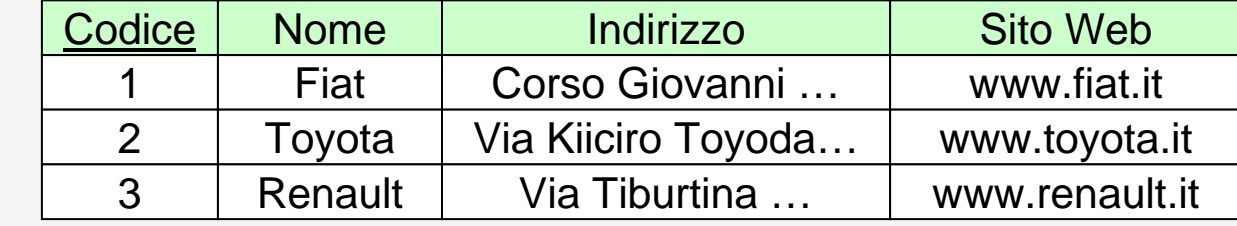

Modelli

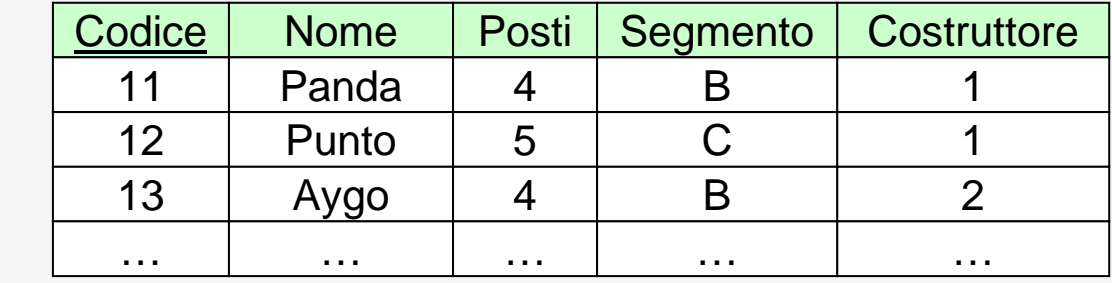

Versioni

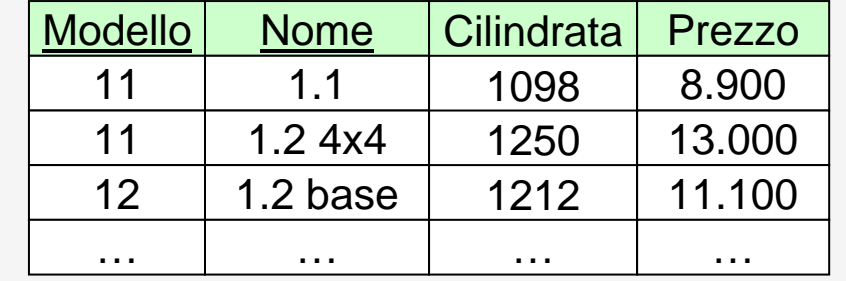

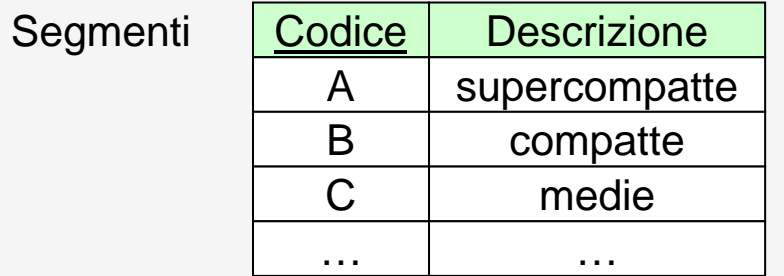

## **Domanda 1**

- $\bullet$  Vincoli di integrità referenziale
	- fra Costruttore in Modelli e Costruttori
	- fra Modello in Versioni e Modelli
	- fra Segmento in Modelli e Segmenti

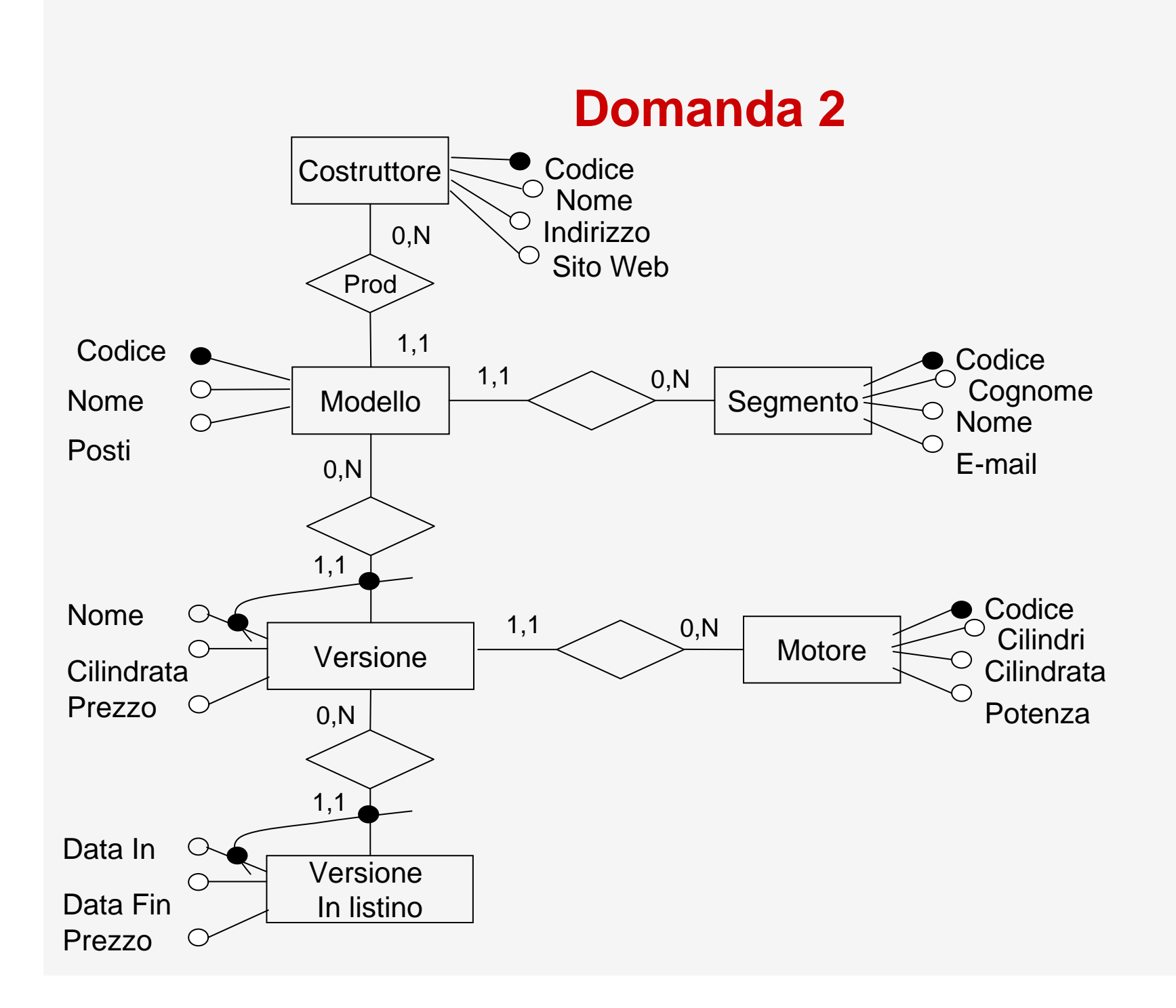

# **Domanda 2, segue**

- • Vincoli non esprimibili:
	- un motore è associato solo a versioni di modelli di uno stesso costruttore
	- per ogni versione i vari intervalli di tempo di validità dei prezzi non hanno sovrapposizione

**CREATE VIEW PC AS**

**SELECT DISTINCT V.CLIENTE, D.PRODOTTO FROM VENDITE V JOIN DETTAGLIVENDITE D**

**ON V.NUMEROSCONTRINO = D.NUMEROSCONTRINO**

**SELECT \* FROM PC**

**PROJ P( SEL C**≠**C' (PC JOIN P=P' (REN C',P'<sup>←</sup> C,P (PC)))**

**SELECT DISTINCT PC1.PRODOTTOFROM PC PC1, PC PC2 WHERE PC1.PRODOTTO = PC2.PRODOTTO AND PC1.CLIENTE != PC2.CLIENTE**

**PROJ <sup>P</sup>(PC) -**

**PROJ P( SEL C**≠**C' (PC JOIN P=P' (REN C',P'<sup>←</sup> C,P (PC)))**

**SELECT DISTINCT PRODOTTOFROM PC PC1WHERE NOT EXISTS ( SELECT \*FROM PC PC2 WHERE PC1.PRODOTTO = PC2.PRODOTTO AND PC1.CLIENTE != PC2.CLIENTE)**

**CREATE VIEW VENDITEPERPRODOTTO** 

**(PRODOTTO, DATA, TOTALE) AS SELECT PRODOTTO, DATA, SUM(IMPORTO) FROM VENDITE V JOIN DETTAGLIVENDITE DON V.NUMEROSCONTRINO = D.NUMEROSCONTRINO**

**GROUP BY PRODOTTO, DATA**

# **Domanda 4**

- 1.  $N1 = 100$
- 2. Compreso fra 1 e N1=100
- 3. Compreso fra 0 e il minimo fra N1 e N2, cioè 100
- 4. Esattamente N1=100
- 5. Il join fra parentesi ha cardinalità compresa fra 0 e N3=50, sul secondo join non si possono fare ipotesi, perché non coinvolge chiavi e quindi il tutto ha cardinalità compresa fra 0 e il prodotto di N3 e N2, cioè 10.000